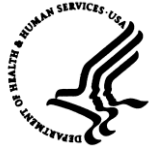

Division of Payment Management 7700 Wisconsin Ave, 10th Floor Bethesda, Maryland 20814

## **Division of Payment Management Payment Management System Access Form**

**\*\*\*This form must be competed in its entirety in order to be processed\*\*\***

## *Please fill in, print and fax* **Action(s) Requested: (check all that apply)**

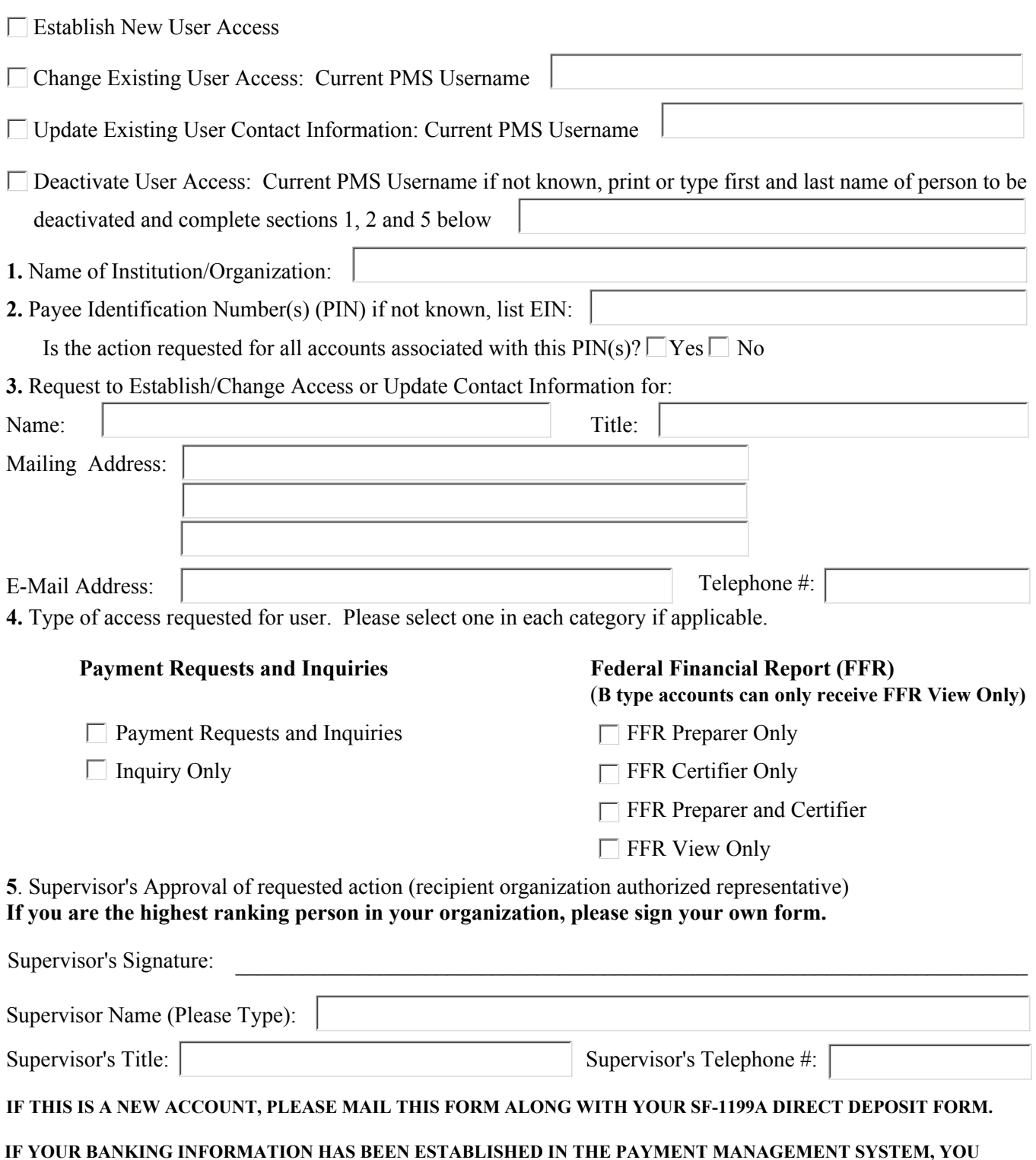

**MAY FAX THIS FORM TO DIRECTLY TO THE DIVISION OF PAYMENT MANAGMENT AT 301-492-5096.**